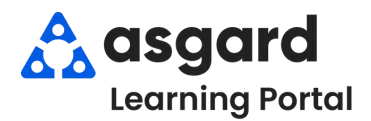

## **AsgardMobile Crear una Orden de Trabajo (HSKP)Android**

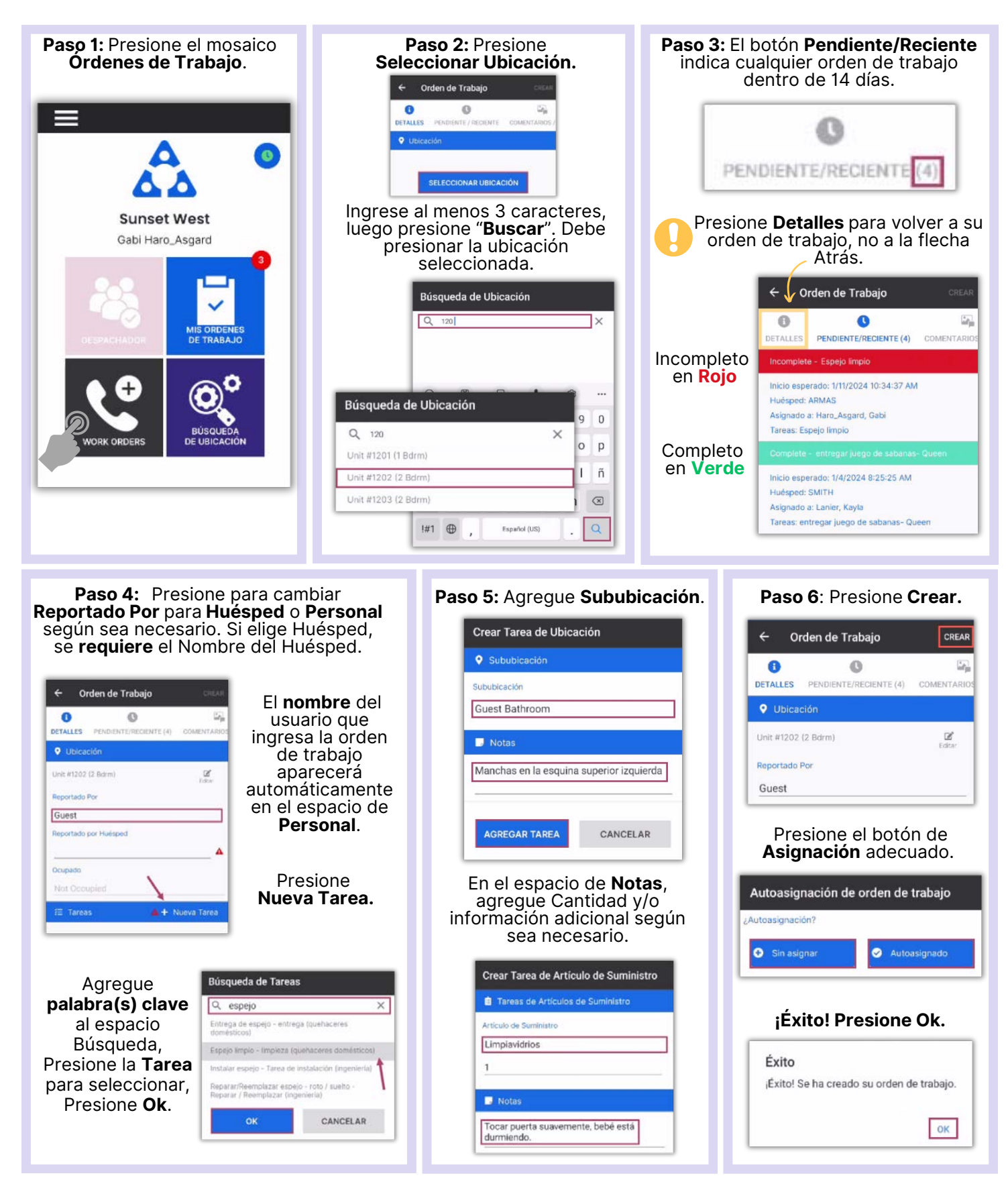